### CS 241: Systems Programming Lecture 20. Generics and Traits Spring 2024 Prof. Stephen Checkoway

## Generics

Similar to Java's generics

‣ e.g., ArrayList<Integer> and Vec<i32>

We can have generic

- ‣ structs
- ‣ enums
- ‣ functions/methods

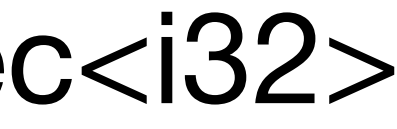

## Generic struct

struct Container<T> { x: T, y: T, z: T, }

fn main() { let c1 = Container { x: 10, y: 20, z: 30 }; let  $c3 =$  Container  $\{ x: "abc", y: "def", z: "ghi" };$ }

### let  $c2 =$  Container {  $x: 1.8$ ,  $y: 2.3$ ,  $z: -7.2$ }; Each type we plug in for T gives a new type c1: Container<i32> c2: Container<f64> c3: Container<&str>

# Implementing methods

A generic impl block lists all type parameters in <> after impl

impl<T> Container<T> { fn new(x: T, y: T, z: T)  $\rightarrow$  Self { Self { x, y, z } } fn set\_y(&mut self, y: T) {  $self.y = y;$  } }

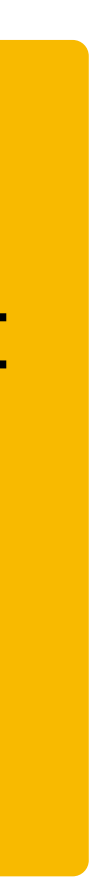

"For any type T, implement functions/methods for Container<T>"

### Type parameters can have different names

struct Container<T> {  $X: T$ ,  $y: T$ , z: T, }

impl<Typ> Container<Typ> { fn new(x: Typ, y: Typ, z: Typ)  $\rightarrow$  Self { Self { x, y, z } }

 fn set\_y(&mut self, y: Typ) {  $self.y = y;$ }

"For any type Typ, implement functions/methods for Container<Typ>"

### Can implement methods for specific types impl Container<&str> { fn join(&self) -> String { format!("{}{}{}", self.x, self.y, self.z) } } No generic parameter

.join() method can only be called on Container<&str>

How do we implement a max() method for the Container<T> struct that's

```
// D
impl<i32> Container<T> { 
     fn max(\deltaself) \rightarrow i32 { todo!() }
} 
// E
impl Container<i32> { 
     fn max(\&self) \rightarrow i32 { todo!() }
}<br>}
```

```
only defined when T is an i32?
struct Container<T> { 
      x: T, 
     y: I,
      z: T, 
} 
// A
impl Container { 
     fn max(\deltaself) \rightarrow i32 { todo!() }
} 
// B
impl<T> Container<T> { 
     fn max(\&self) \rightarrow i32 { todo!() }
} 
// C
impl<T> Container<i32> { 
     fn max(\deltaself) \rightarrow i32 { todo!() }
}
```
7

## A generic version of join gives an error

```
impl<T> Container<T> { 
     fn join(&self) -> String { 
         format!("{}{}{}", self.x, self.y, self.z) 
 } 
} 
error[E0277]: `T` doesn't implement `std::fmt::Display` 
   --> generics.rs:21:27 
 | 
21 | format!("{}{}{}", self.x, self.y, self.z) 
default formatter
 | 
help: consider restricting type parameter `T`
 | 
19 | impl<T: std::fmt::Display> Container<T> { 
            | +++++++++++++++++++
```
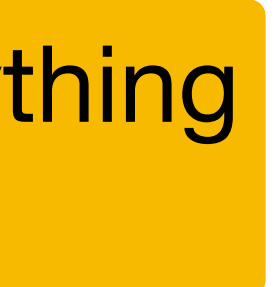

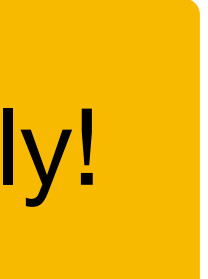

Rustc doesn't know anything about type T

- 
- 
- 'T' cannot be formatted with the
- 

We'll return to this shortly!

## Generic enums

We've seen this with Option<T> and Result<T, E> enum Option<T> { None, Some(T), }

```
enum Result<T, E> { 
    0k(T),
    Err(E),
}
```
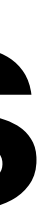

# Generic type aliases

type Result<T> = std::result::Result<T, Box<dyn std::error::Error>>;

# Multiple generic parameters

```
enum Either<L, R> { 
     Left(L), 
     Right(R), 
}<br>}
impl<L, R> Either<L, R> { 
    fn left(\&setself) -> Option<\&set {
         match self { 
            Either:Left(x) \Rightarrow Some(x),
            \equiv \Rightarrow None,
 } 
 } 
    fn unwrap_left_or(self, default: L) -> L {
         match self { 
            Either::Left(x) \Rightarrow x,
            = \Rightarrow default,
 } 
 } 
} 11
```
Returns a reference to an L or None

> Always returns an L Moves it out of self

## Generic impl with fewer parameters

"For any type T, implement functions/methods for Either<T, T>"

impl<T> Either<T, T> { fn unwrap(self)  $\rightarrow$  T { match self { Either::Left $(x) \Rightarrow x,$ Either:: $Right(x) \implies x$ , } }

}

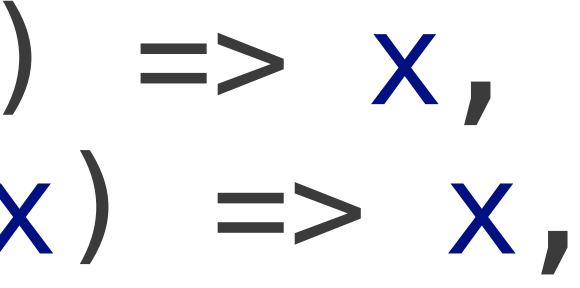

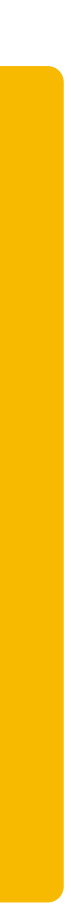

# Generic functions

Type parameters go after the function name but before parameter list

fn do\_something<T> $(x: T) \rightarrow T$  { todo!() }

### Generic arguments have limited functionality

There's not a lot we can do with x; we cannot

2. Call methods on x (no methods defined for every type unlike Java)

fn do\_something<T> $(x: T) \rightarrow T$  { todo!() }

- 1. Print x
- 
- 3. Modify x (no way to modify a value that works for every type)

We cannot even create a new instance of T!

Given the following code, what can we say about val afterward fn do\_something<T>(x: T)  $\rightarrow$  T { /\* ... \*/ } let val = do\_something("hello");

- A. val has type &str and can be any string
- B. val has type &str and is exactly "hello"

- C. val has some unknown type is an unknown value
- D. It's not possible to return a generic T so this is an error

## Traits

# Defining a trait

pub trait Run { fn setup(&mut self);

fn cleanup(&mut self); }

fn run(&mut self);

Defines a public trait with three methods (that are public because the trait is)

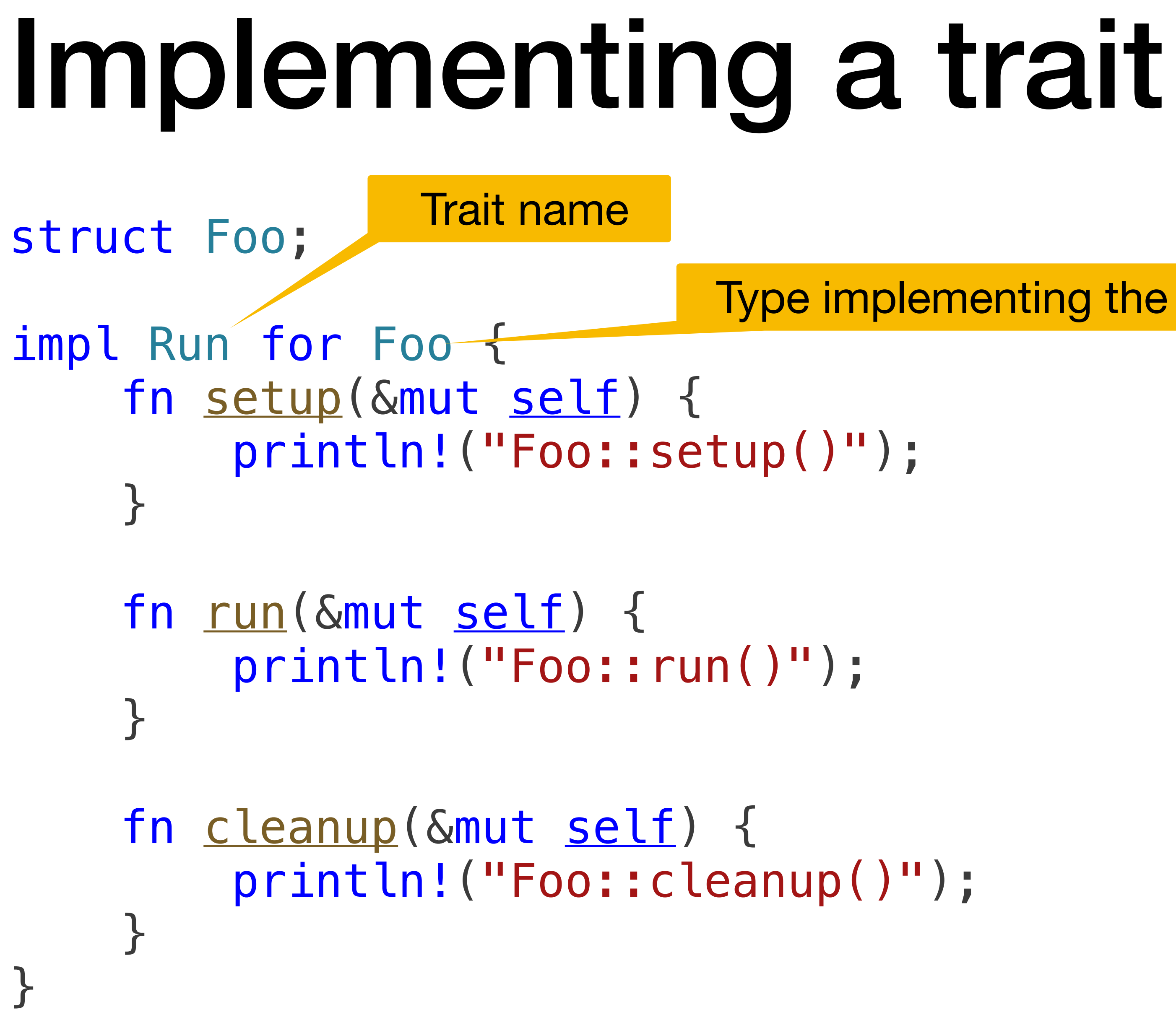

Type implementing the trait

# Calling methods from the trait

To call a method from a trait, the trait must be in scope

- If it's in the same module, it's in scope
- If it's not in the same module, you need to use a use statement to bring it into scope like use std::io::Write;
	- to bring the Write trait into scope

### If the trait isn't in scope, we get an error

use std::{io, fs};

fn main()  $\rightarrow$  io::Result<()> let mut file =  $fs::File$ writeln!(file, "Let's w Ok(()) }

writeln!() acts like println!() except it writes to something that implements std::io::Write It returns an io::Result

### A trait must be in scope to use its methods

**error[E0599]: cannot write into `File`** --> generics.rs:171:14 | 171 | writeln!(file, "Let's write some data!")?; | ---------^^^^--------------------------- method not found in `File` | ::: /Users/steve/.rustup/toolchains/stable-aarch64-apple-darwin/lib/rustlib/src/ rust/library/std/src/io/mod.rs:1693:8 | 1693 | fn write\_fmt(&mut self, fmt: fmt::Arguments<'\_>) -> Result<()> { | --------- the method is available for `File` here | note: must implement `io::Write`, `fmt::Write`, or have a `write\_fmt` method --> generics.rs:171:14 | 171 | writeln!(file, "Let's write some data!")?;  $\blacksquare$ help: items from traits can only be used if the trait is in scope help: the following trait is implemented but not in scope; perhaps add a `use` for it: | 167 + use std::io::Write; <sup>|</sup> <sup>21</sup> And here's the fix

# Default methods

pub trait Run { fn setup(&mut self) { println!("Default setup()"); }<br>*}* 

> fn cleanup(&mut self) { println!("Default cleanup()"); }

fn run(&mut self);

}

To implement Run, we have to implement at least the run() method

### Implementing a trait with default methods

### Foo::setup() Foo::run() Default cleanup(

```
impl Run for Foo { 
     fn setup(&mut self) { 
          println!("Foo::setup()"); 
     }<br>}
     fn run(&mut self) { 
         println!("Foo::run()");
     } 
} 
fn main() { 
    let mut f = Foo; f.setup(); 
     f.run(); 
     f.cleanup(); 
}
```
# Trait bounds

Traits are used to constrain or **bound** the types of generic arguments

The T type parameter is restricted to be some type that implements **TraitName** 

<T: TraitName>

## A generic version of join gives an error

```
impl<T> Container<T> { 
     fn join(&self) -> String { 
         format!("{}{}{}", self.x, self.y, self.z) 
 } 
} 
error[E0277]: `T` doesn't implement `std::fmt::Display` 
   --> generics.rs:21:27 
 | 
21 | format!("{}{}{}", self.x, self.y, self.z) 
default formatter
 | 
help: consider restricting type parameter `T`
 | 
19 | impl<T: std::fmt::Display> Container<T> { 
            | +++++++++++++++++++
```
- 
- | ^^^^^^ `T` cannot be formatted with the
	- This is suggesting we require T implement Display

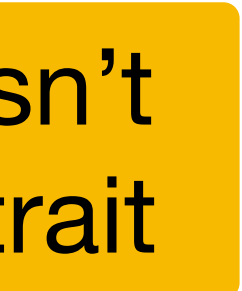

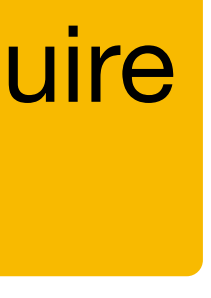

This is the issue: T doesn't implement the Display trait

```
impl with bound
struct Container<T> { 
    x: T,
     y: T, 
     z: T, 
} 
impl<Typ> Container<Typ> { 
    fn set_y(\&mut self, y: Typ) { self.y = y; }
} 
impl<D: std::fmt::Display> Container<D> { 
    fn join(\deltaself) \rightarrow String {
         format!("{}{}{}", self.x, self.y, self.z) 
 } 
}
```
We can create Container<T> for any type T.

- fn new(x: Typ, y: Typ, z: Typ)  $\rightarrow$  Self { Self { x, y, z } } .join() is only defined for types that implement Display
	-

The Clone trait defines a fn  $clone(\&self) \rightarrow Self$  method How do you specify the dup method's generic arguments? fn dup(x:  $\delta T$ , n: usize) -> Vec<T> { let mut result: Vec<T> = Vec::new(); for \_ in 0..n { result.push(x.clone()) } result } A. fn<T> dup(x: &T, n: usize) -> Vec<T> B. fn<T: Clone> dup(x: &T, n: usize) -> Vec<T> D. fn dup<T: Clone>(x: &T, n: usize) -> Vec<T>

- 
- 
- C. fn dup<T: Clone>(x: &T: Clone, n: usize) -> Vec<T: Clone>
	-

E. More than one of the above (which ones?)

# A bunch of standard library traits

println!()/etc

std::io::Read defines .read(), .read\_to\_end(), .read\_to\_string(), etc.

others) and the case of the case of the case of the case of  $28$ 

std::fmt::Display  $-$  data can be formatted via  $\{\}$  in format!()/

- Debug  $-$  data can be formatted via  $\{:\}$ ? in format! ()/println! ()/etc
- std::io::BufRead defines a bunch of methods, including read\_line()

Clone — defines .clone() method

- 
- std::io::Write defines .write() and .write\_all() methods (and

# Weird Read/Write trait behavior

If T implements Write, then &mut T implements Write ‣ impl<W: Write> Write for &mut W { /\* … \*/ }

If T implements Read, then &mut T implements Read ‣ impl<R: Read> Read for &mut R { /\* … \*/ }

For example, File implements Read and Write so &mut File implements them as well

‣ Functions often have generic arguments like fn foo<W: Write>(writer: W) You can pass a File or a &mut File (or anything else that implements Write)

- 
- 

## Defining behavior in terms of generics

use std::io::{self, Write};

fn write\_haiku<W: Write>(mut writer: W) -> io::Result<()> { writeln!(writer, "古池や蛙飛び込む水の音")?; writeln!(writer, " ふるいけやかわずとびこむみずのおと")?; Ok(())

fn main()  $\rightarrow$  io::Result<()> { let mut v:  $Vec<$ u8> =  $Vec$ : : new(); write\_haiku(&mut v)?; // Write into v

}

```
 write_haiku(io::stdout())?; // Write to stdout
```
 let mut file = std::fs::File::create("haiku.txt")?; write\_haiku(&mut file)?; // Write once Ok(())

```
write_haiku(file)?; // Write a second time, and take ownership!
```